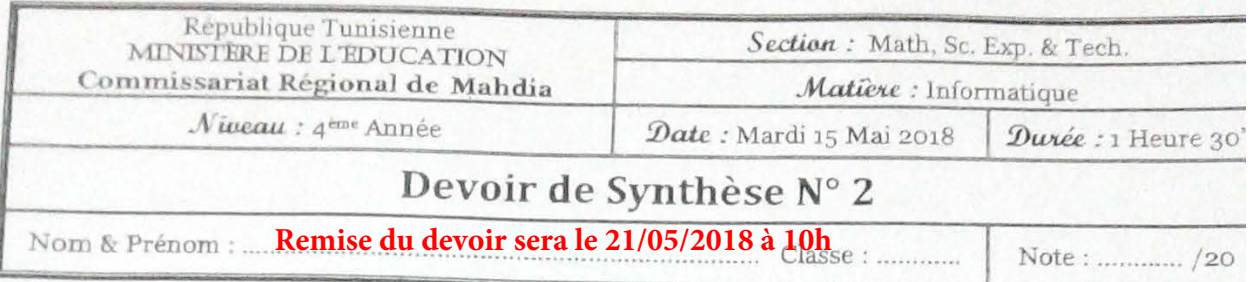

N.B. : Le sujet comporte 2 pages à remettre à la fin de l'épreuve

# Exercice  $1: (3 points)$

Soit le tableau de déclaration des objets suivant :

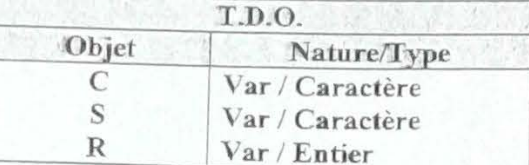

Compléter le tableau ci-dessous par l'instruction d'affectation correspondante à chacune des tâches à faire suivantes :

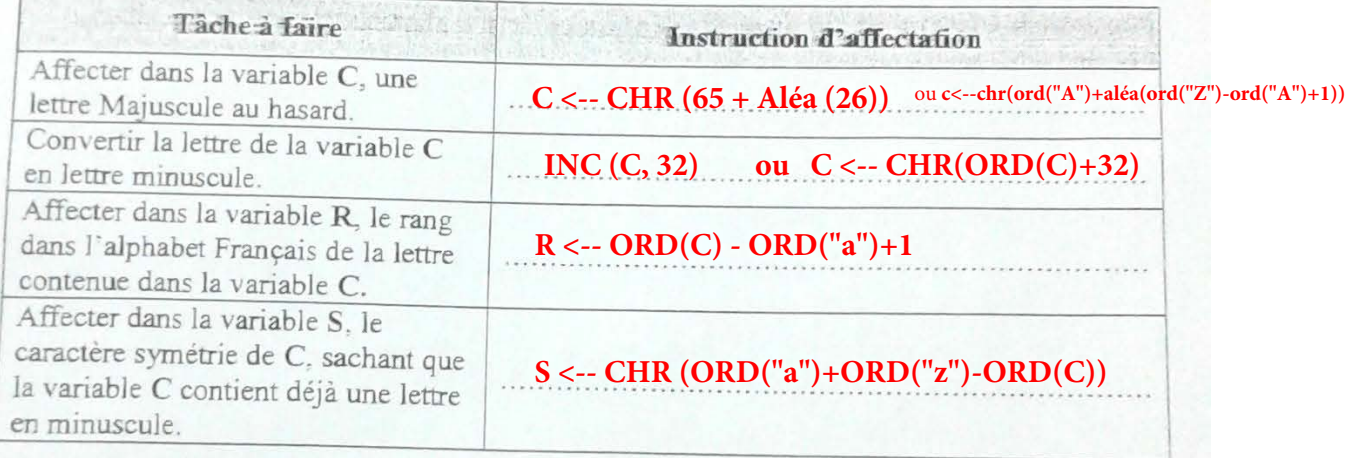

# Exercice 2 : (3 points)

Soit le tableau de déclaration des nouveaux types suivant :

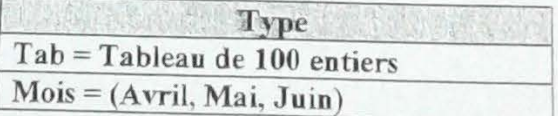

Transformer chacune des entêtes de ces procédures en un entête de fonction si cela est possible, sinon écrire « Impossible ».

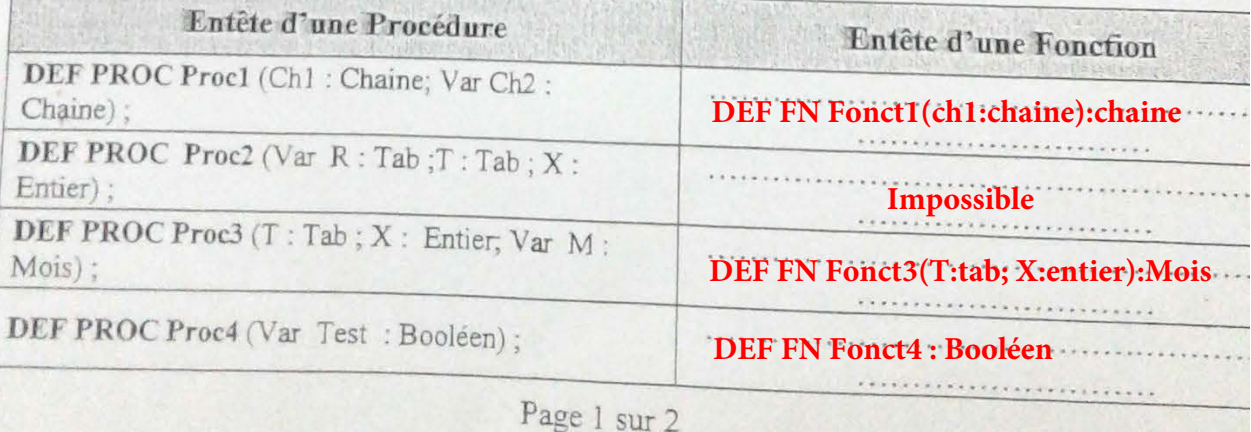

# Problème : (14 Points)

Pour recharger un téléphone portable, un client doit composer \*XYZ\*code de recharge#

Un code de recharge est valide s'il vérifie les contraintes suivantes

- Il est composé de 13 chiffres.
- Le nombre formé par les 3 premiers chiffres est un nombre premier.
- Il contient au moins une séquence de quatre chiffres qui forment les termes successifs d'une suite arithmétique (la différence entre 2 chiffres successifs soit la même).

#### Exemple de validité de code :

Soit l'essai de recharge suivante : \*XYZ\*1376357950241#

 $\rightarrow$  Le code C = 1376357950241

- · Le code C saisi contient 13 chiffres
- · Le nombre formé par les 3 premiers chiffres (137) est un nombre premier
- · Le code contient une séquence de 4 chiffres (3579) qui forment les termes successifs d'une suite arithmétique de raison 2.

#### $\rightarrow$  Ce code C est donc valide.

Une fois le code C est valide, on passe à la vérification de son existence dans le tableau Code et de sa disponibilité dans le tableau Etat sachant que :

- Code : Tableau de n Chaînes ( $10 \le n \le 100$ ) contenant les n codes de recharge.
- Etat : Tableau de Caractères qui peut contenir soit la lettre 'U' si le code est Utilisé ou la lettre 'L' si le code est encore Libre.

On se propose d'écrire un programme permettant :

- > de remplir le tableau Code par des chaînes de 13 chiffres selon les contraintes déjà décrites ci-dessus.
- d'initialiser tous les éléments du tableau Etat à 'L' c'est à dire que tous les codes du tableau  $\rightarrow$ sont au départ libres.
- > de saisir un code de recharge C selon les contraintes déjà décrites ci-dessus.
- > de vérifier l'existence du code de recharge saisi dans le tableau Code et de sa disponibilité dans le tableau Etat et d'afficher l'un des messages suivants :
	- « Code invalide » : Si le code n'est pas valide.
	- « Code inexistant » : Si le code est valide mais il n'existe pas dans le tableau Code
	- · « Code utilisé » : Si le code est valide mais il est déjà utilisé.
	- · « Opération de recharge réussite » : Si le code est valide et il est encore libre, dans ce cas, on doit mettre à jour l'état du code qui change de 'L' à 'U' (afin de ne pas pouvoir l'utiliser une deuxième fois).

#### Travail demandé :

- 1) Analyser le problème en le décomposant en modules.
- 2) Ecrire les algorithmes et les tableaux de déclaration relatifs aux modules envisagés.

# **Analyse du P.P. : (2.75 pts)**

### **Nom : Recharge**

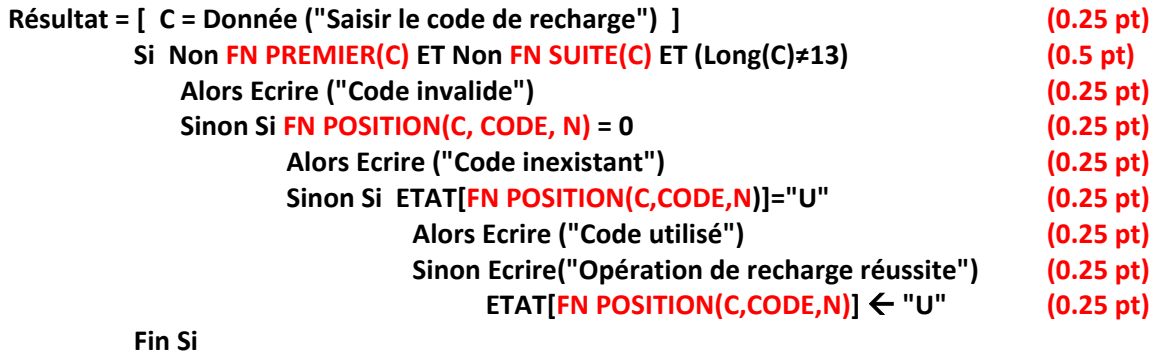

**(N, CODE, ETAT) = PROC SAISIES(N, CODE, ETAT) (0.25 pt)**

**FIN Recharge**

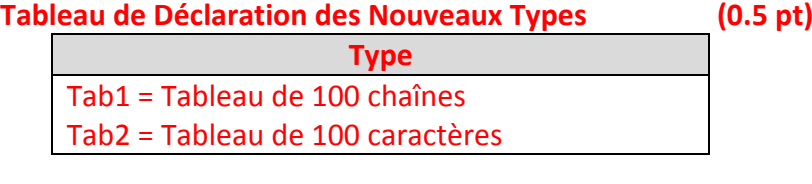

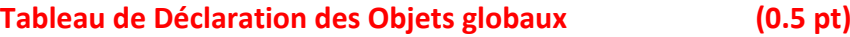

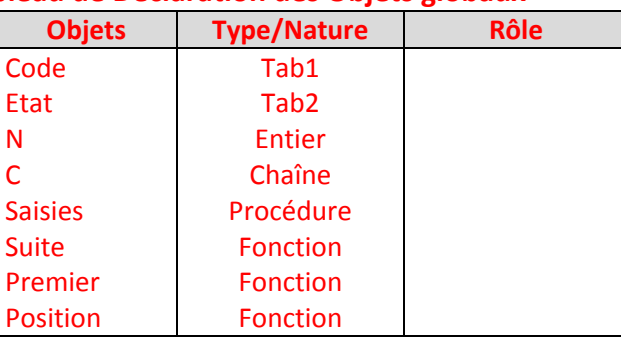

# **ALGORITHME DE LA PROCEDURE SAISIES : (4 pts)**

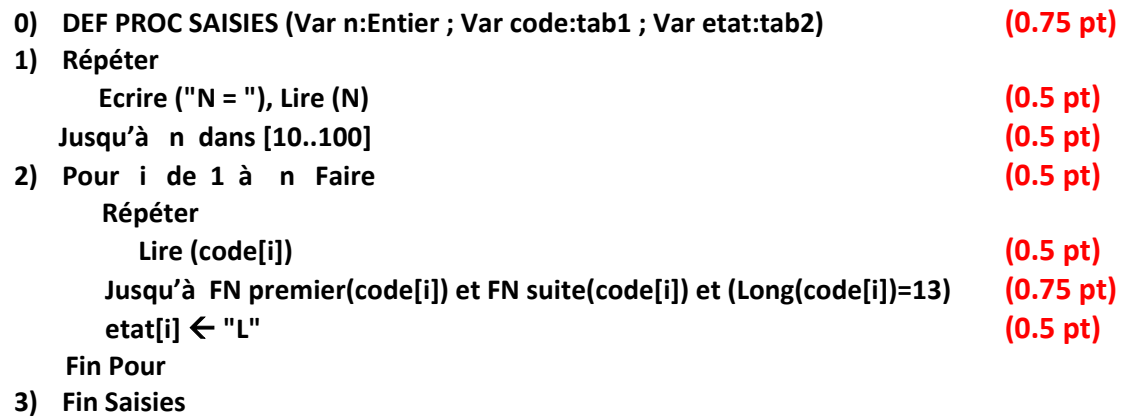

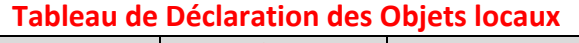

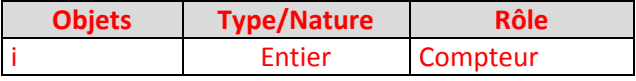

## **ALGORITHME DE LA FONCTION PREMIER : (2 pt)**

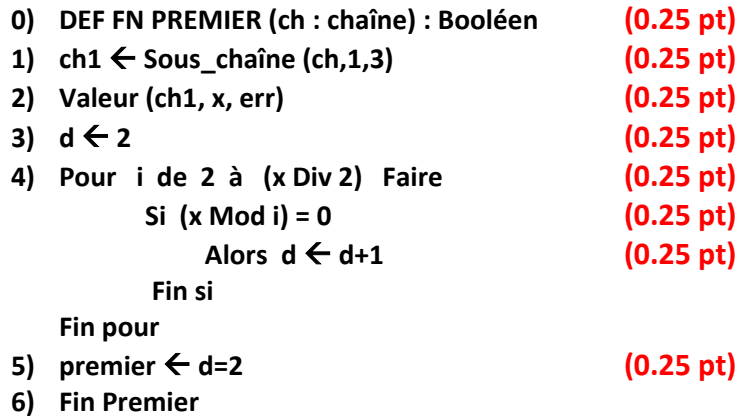

### **Tableau de Déclaration des Objets locaux (0.5 pt)**

**(0.5 pt)** 

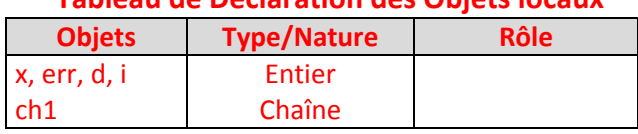

# **ALGORITHME DE LA FONCTION SUITE : (1.5 pt)**

- **0) DEF FN SUITE (ch : chaîne) : Booléen**
- **1) Valeur (ch[1], x1, err)**
- **2) Valeur (ch[2], x2, err)**
- 3)  $r \leftarrow x2-x1$
- 4)  $nb \leftarrow 2$
- **5) i**  $\leftarrow$  3
- **6) Répéter**

 $x1 \leftarrow x2$  **Valeur (ch[i], x2, err)**  $\sin x^2 = x^1 + r$  Alors  $nb \leftarrow nb+1$ Sinon  $nb \leftarrow 2$ 

```
r \leftarrow x2-x1
```
**fin si**

- $i \leftarrow i+1$
- **Jusqu'à (i > Long(ch)) Ou (nb ≥ 4)**
- **7) suite** ← **nb**  $\geq 4$
- **8) Fin Suite**

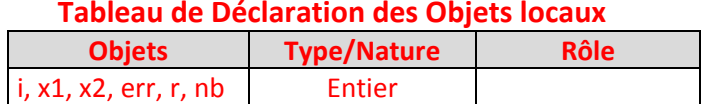

# **ALGORITHME DE LA FONCTION POSITION : (1.75 pt)**

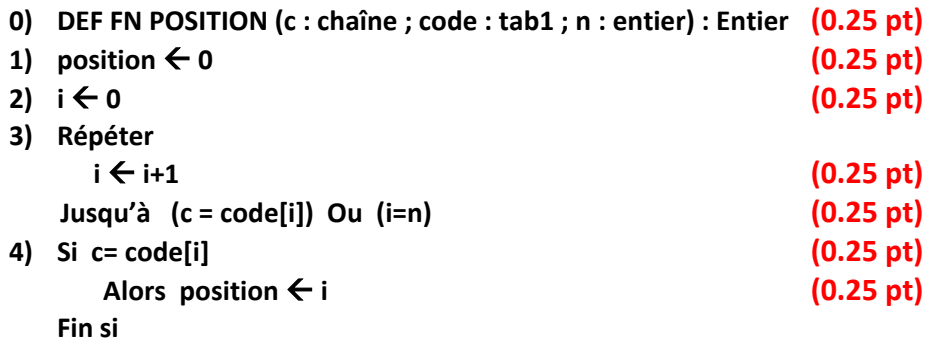

**5) Fin position**

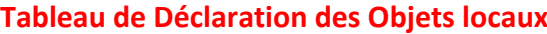

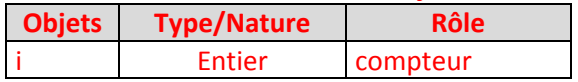

```
Program bacblanc2018;
Uses Wincrt;
Type
 tab1 = Array[1..100] Of String;
 tab2 = Array[1..100] Of Char;Var
 code: tab1;
 etat: tab2:
 n: Integer;
 c: String;
Function premier(ch:String): Boolean;
Var
 ch1: String;
 x, err, d, i: Integer;
Begin
 ch1 := Copy(ch, 1, 3);Val (ch1, x, err);d := 2;For i:=2 To x Div 2 Do
   If x \text{ Mod } i = 0Then d := d+1;
 premier := d=2;
End:
Function suite(ch:String): Boolean;
Var
 i, x1, x2, err, r, nb: Integer;
Begin
 Val(ch[1], x1, err);Val(ch[2], x2, err);r := x2-x1;i := 3;nb := 2;Repeat
   x1 := x2;
   Val(ch[i], x2, err);If x2=x1+rThen nb := nb+1Else
    Begin
      nb := 2;r := x2-x1;
    End;
   i := i+1;Until (i)Length(ch)) Or (nb)=4;
 suite := nb>=4;
End:
```

```
Procedure saisies(Var n:Integer;Var code:tab1 ;Var etat:tab2);
Var
 i: Integer:
Begin
 Repeat
   Write('n = ');Readln(n);Until n In [10..100];
 For i := 1 To n Do
   Begin
     Repeat
      Readln(code[i]);Until premier(code[i]) And suite(code[i]) And (Length(code[i])=13);
     etat[i] := 'L';End;
End:
Function position(c:String;code:tab1;n:Integer): Integer;
Var
 i: Integer;
Begin
 position := 0;i := 0;Repeat
   i := i+1;Until (c = code[i])Or (i=n);If c = code[i] Then position := i;
End:
Begin
 saisies(n,code,etat);
 Writeln('saisir code de recharge');
 Readln(c);If Not premier(c) And Not suite(c) And (Length(c)<>13)
   Then Writeln('code invalide')
 Else If position(c, code, n)=0Then Writeln('code inexistant')
 Else If et[position(c, code, n)] = 'U'Then Writeln('code utilisé')
 Else
   Begin
     Writeln('opération de recharge réussite');
     etat[position(c, code, n)] := 'U';
   End;
End.
```